# Fondo Pluriennale vincolato (fpv)

1

- **Il FPV è un saldo finanziario, costituito da risorse già accertate destinate al finanziamento di obbligazioni passive dell'ente già impegnate, ma esigibili in esercizi successivi a quello in cui è accertata l'entrata. Garantisce la copertura di spese impegnate ma imputate agli esercizi futuri**
- **Il FPV è formato solo da entrate correnti vincolate e da entrate destinate al finanziamento di investimenti, accertate e imputate agli esercizi precedenti a quelli di imputazione delle relative spese.**
- **Obiettivo: evidenziare il procedimento di effettivo impiego delle risorse (prima non vi era corrispondenza tra residui e debiti) specie quando la realizzazione dell'intervento richiede un periodo ultrannuale**
- **Conservare comunque l'obiettivo del controllo della spesa pubblica (spendo in futuro SOLO quando sono certo di aver acquisito le entrate)**

**Il fondo per la copertura degli impegni pluriennali derivanti da obbligazioni sorte negli esercizi precedenti, è costituito:**

- **a) in entrata, da due voci riguardanti la parte corrente e il conto capitale e rappresenta il saldo finanziario costituito da entrate accertate negli esercizi precedenti e destinate al finanziamento di spese impegnate nello stesso anno di accertamento dell'entrata, ma esigibili in anni successivi (serve a dare copertura finanziaria alla spesa negli anni successivi). Nel bilancio è iscritto precedendo l'avanzo di amministrazione applicato.**
- **b) nella spesa, per ciascuna spesa a carattere pluriennale e rappresenta le spese che vengono trasferite ad esercizi successivi (quando diventeranno esigibili) rispetto all'accertamento della relativa fonte di finanziamento.** 3

**L'ammontare complessivo del FPV iscritto in entrata, distinto in parte corrente e in c/capitale, è pari alla Σ degli accantonamenti riguardanti il FPV stanziati nella spesa del bilancio dell'esercizio precedente.**

**sulla base dei risultati del rendiconto (es 2022) , è determinato l'importo definitivo del FPV (spesa 2022) stanziato in entrata del primo esercizio considerato nel bilancio di previsione (entrata 2023)**

4

- **Sugli stanziamenti di spesa intestati ai singoli FPV non è possibile assumere impegni ed effettuare pagamenti.**
- **Regola generale: Nel caso in cui, alla fine dell'esercizio, l'entrata sia stata accertata o incassata e la spesa non sia stata impegnata, tutti gli stanziamenti cui si riferisce la spesa, compresi quelli relativi al FPV, iscritti nel primo esercizio del bilancio di previsione, costituiscono economia di bilancio e danno luogo alla formazione di una quota del risultato di amministrazione dell'esercizio da destinarsi in relazione alla tipologia di entrata accertata.**

 **In fase di previsione il FPV stanziato tra le spese è costituito da due componenti logicamente distinte:**

- **la quota di risorse accertate negli esercizi precedenti che costituiscono la copertura di spese già impegnate negli esercizi precedenti a quello cui si riferisce il bilancio e imputate agli esercizi successivi;**
- **le risorse che si prevede di accertare nel corso dell'esercizio, destinate a costituire la copertura di spese che si prevede di impegnare nel corso dell'esercizio cui si riferisce il bilancio, con imputazione agli esercizi successivi.**
- **E' possibile stanziare, nel 1° esercizio in cui si prevede l'avvio dell'investimento, il FPV anche nel caso di investimenti per i quali non risulta motivatamente possibile individuare l'esigibilità della spesa.** 6

#### Paragrafo 5.4.8 princ. Cont 4.2

- FPV per le spese (superiori a 40k AGGIORNATO NEL 2023 A 150K PER LAVORI E 140K PER SERVIZI) concernenti il livello minimo di progettazione
- Costituisco FPV Se ho attivato entro l'esercizio le procedure di affidamento (bando, invito a confermare interesse, invito a presentare offerte). Aggiudicazione entro l'esercizio successivo

#### Paragrafo 5.4.9

- FPV per lavori pubblici: spese non impegnate
- Entrata interamente accertata e
- Intervento inserito nell'ultimo programma triennale ll.pp. (o inferiore a 140/150K ) e
- Parziale impegno (obbligazione giuridicamente perfezionata) di alcune spese del quadro economico (es. acquisto terreno, demolizione, bonifica…) o in alternativa
- Formalmente attivate le procedure di affidamento dei livelli di progettazione SUCCESSIVI al minimo (con vincoli temporali e procedimentali per la definizione dei livelli di progettazione o in alternativa
- Nell'esercizio successivo alla validazione del progetto vengono attivate le procedure di affidamento

# **Variazioni FPV**

- **E' possibile effettuare variazioni di bilancio (di competenza dei responsabili o della Giunta) fra gli stanziamenti riguardanti il FPV e gli stanziamenti correlati, in termini di competenza e di cassa, entro il termine di approvazione del rendiconto della gestione anche in esercizio o gestione provvisoria**
- **Con riaccertamento dei residui si opera una ricognizione dei residui e può essere modificata la composizione tra fpv e spesa correlata.**
- **Attenzione: se cancello un impegno finanziato da FPV dopo l'approvazione del rendiconto esercizio «n-1» devo «congelare» una quota corrispondente di FPV in entrata e in occasione del rendiconto dell'esercizio «n» ridurre FPV in spesa a beneficio dell'avanzo. Cosa significa? Non posso riutilizzare immediatamente le risorse. Unica eccezione: se non impiego subito le risorse perdo l'entrata o subisco comunque un danno.**

#### **Esempi FPV**

**Esempio n. 1 (alienazione patrimoniale/esigibilità immediata)**

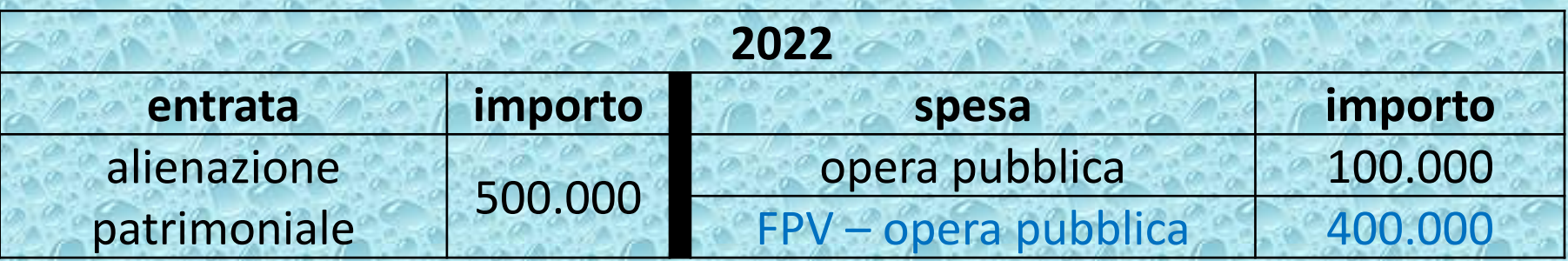

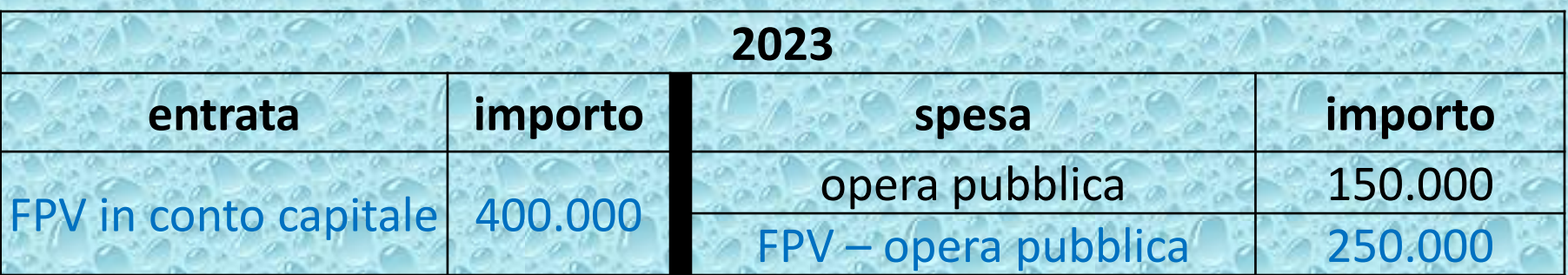

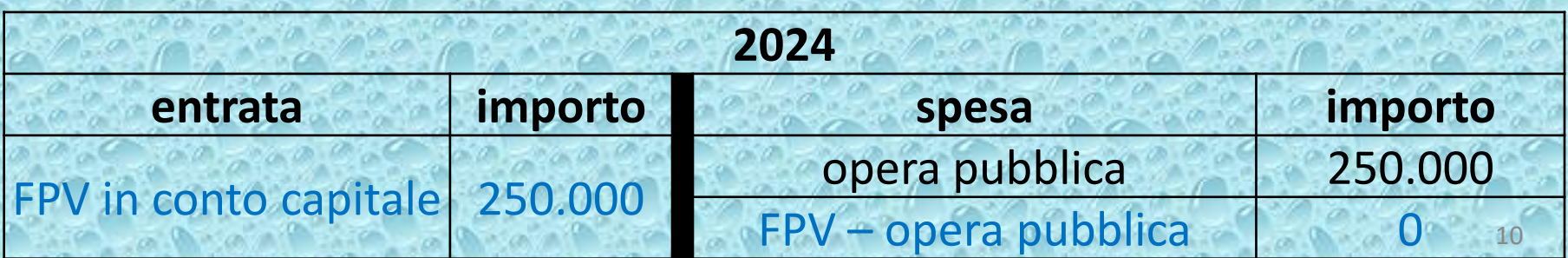

#### **Esempi FPV**

**Esempio n. 2 (contributo regionale "a rendicontazione" – fondi PNRR)**

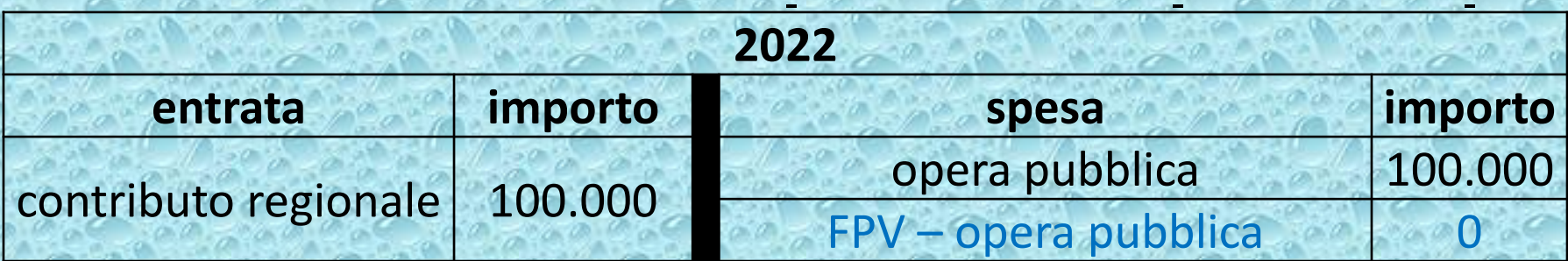

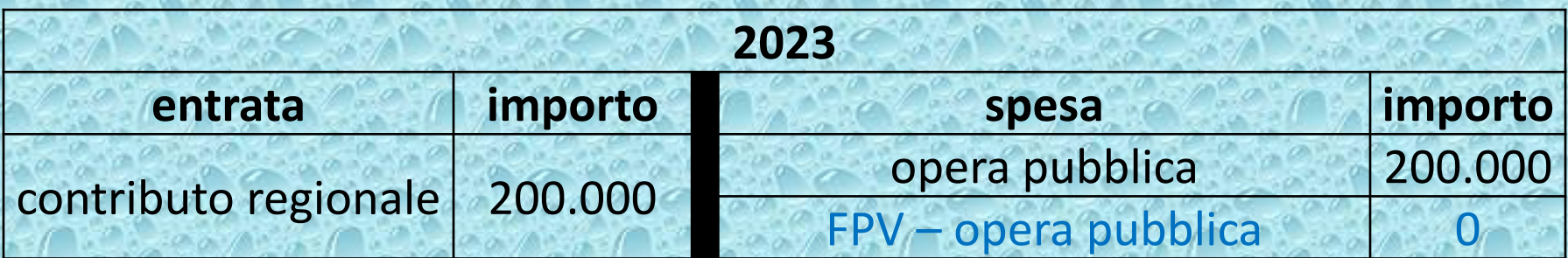

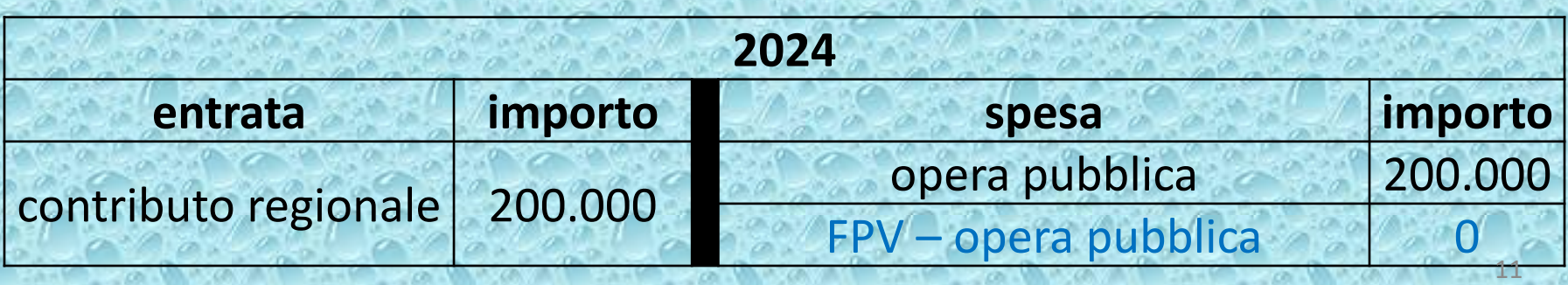

#### Focus FPV - PNRR

Le risorse PNRR, essendo contributi a rendicontazione legati all'evoluzione del cronoprogramma di spesa, vengono reimputate contestualmente (entrata e spesa) e non danno luogo alla costituzione del FPV di spesa, tranne nel caso in cui l'Ente abbia già incassato le relative risorse. (è la spesa che «guida» l'imputazione dell'entrata)

A quanto sopra fanno eccezione i contributi PNRR per la transizione digitale, in quanto trattasi di contributi a raggiungimento di obiettivo. Per tali contributi attenzione alla possibile esigibilità differita dell'entrata rispetto all'esercizio a cui deve essere imputata la spesa.

Per il revisore attenzione a: codifica dei capitoli di entrata e di spesa (missione, componente, investimento e CUP) tracciabilità e rispetto dei tempi di pagamento Verifica sull'alimentazione della banca dati REGIS

#### **Mantenimento residui spesa investimento**

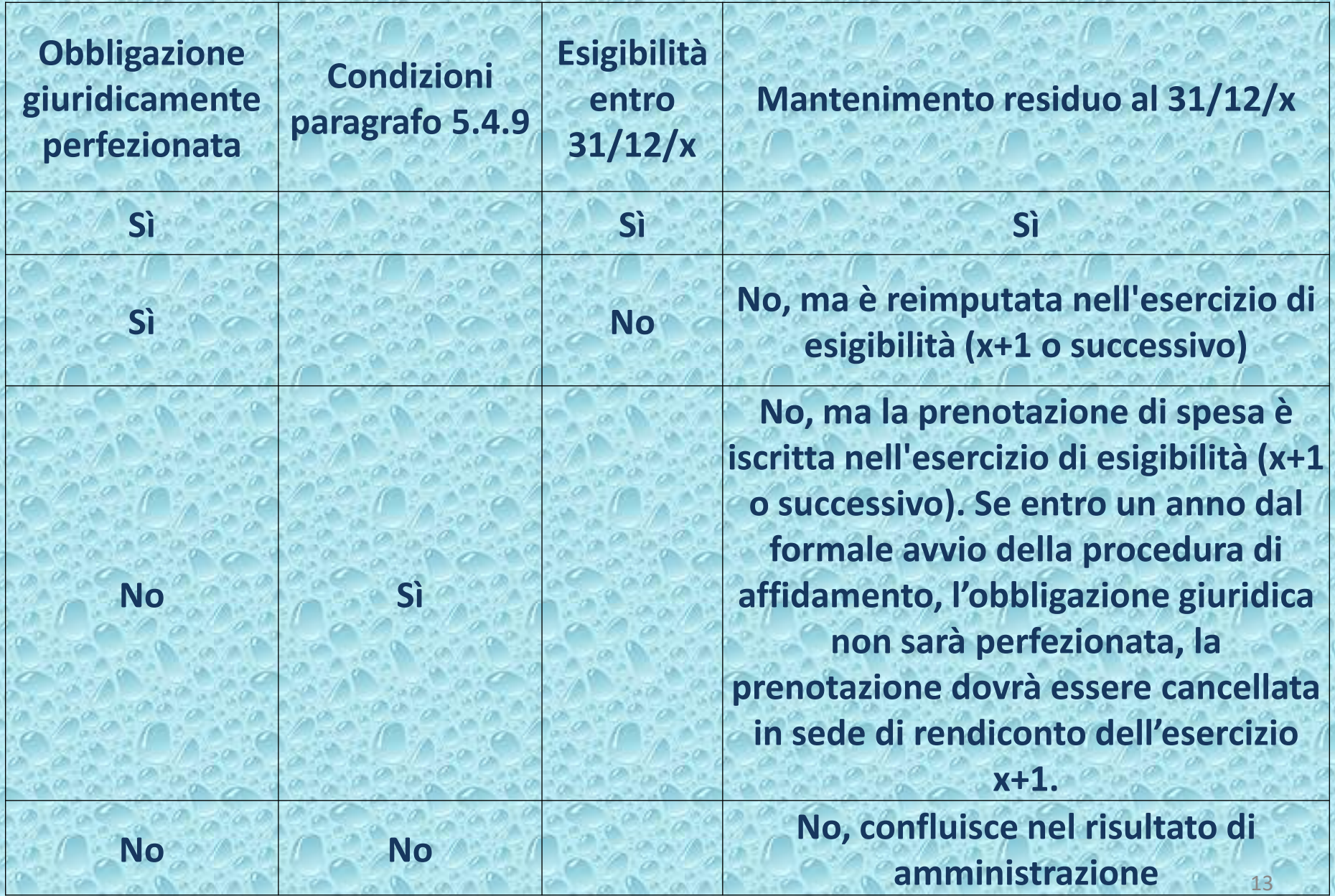